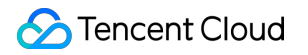

# **Tencent Integration Platform Release Notes Product Documentation**

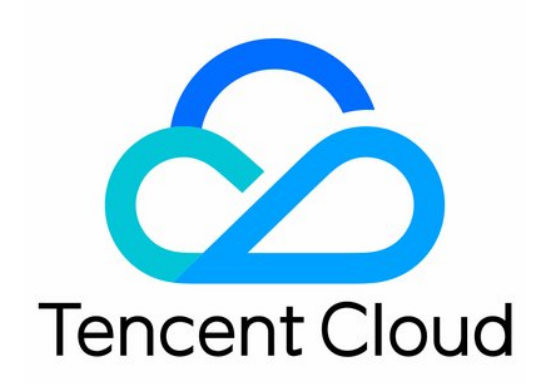

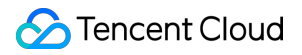

#### Copyright Notice

©2013-2023 Tencent Cloud. All rights reserved.

Copyright in this document is exclusively owned by Tencent Cloud. You must not reproduce, modify, copy or distribute in any way, in whole or in part, the contents of this document without Tencent Cloud's the prior written consent.

Trademark Notice

#### **C** Tencent Cloud

All trademarks associated with Tencent Cloud and its services are owned by Tencent Cloud Computing (Beijing) Company Limited and its affiliated companies. Trademarks of third parties referred to in this document are owned by their respective proprietors.

#### Service Statement

This document is intended to provide users with general information about Tencent Cloud's products and services only and does not form part of Tencent Cloud's terms and conditions. Tencent Cloud's products or services are subject to change. Specific products and services and the standards applicable to them are exclusively provided for in Tencent Cloud's applicable terms and conditions.

# Release Notes

Last updated:2023-08-03 16:59:24

# October 2022

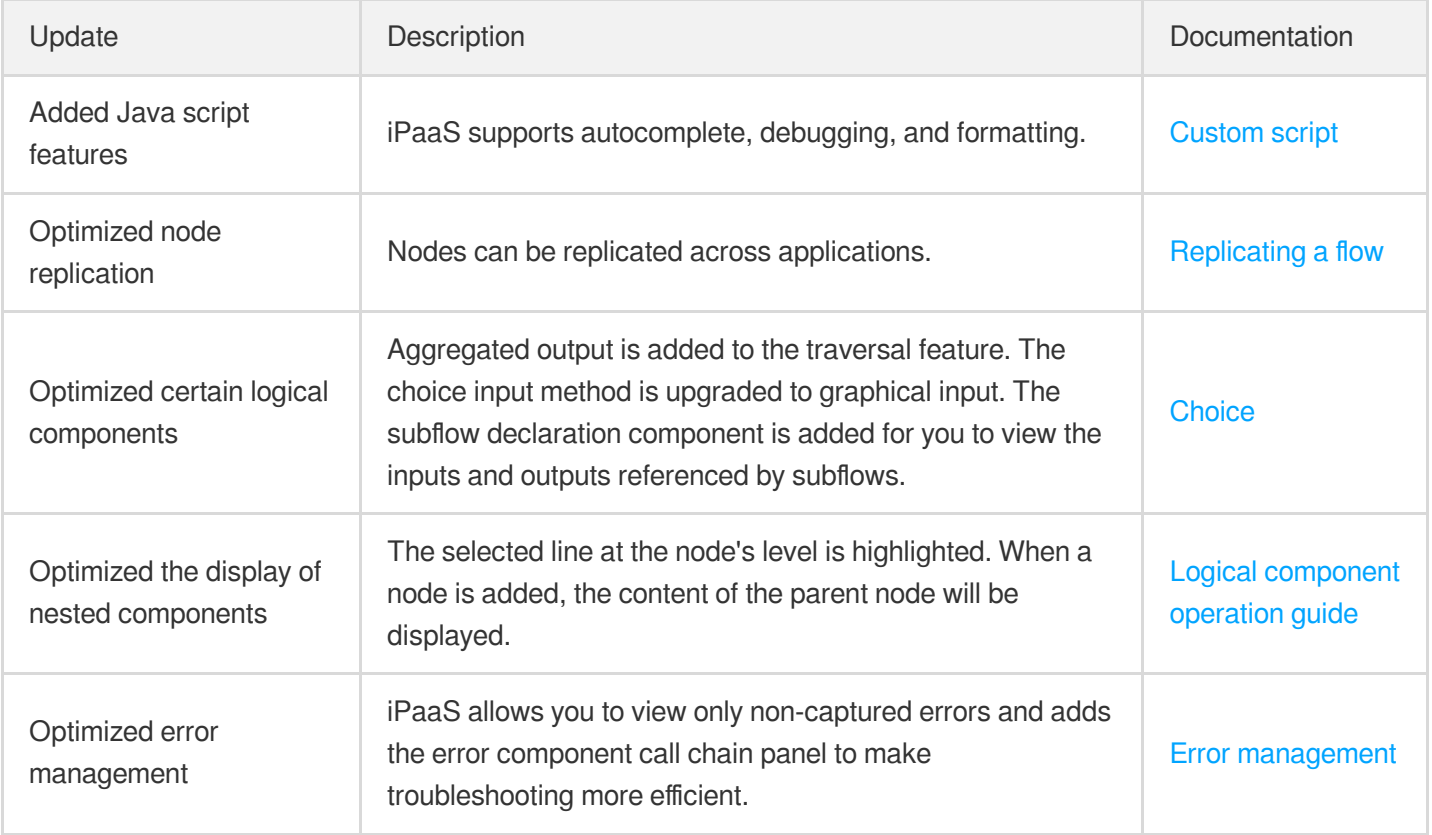

## September 2022

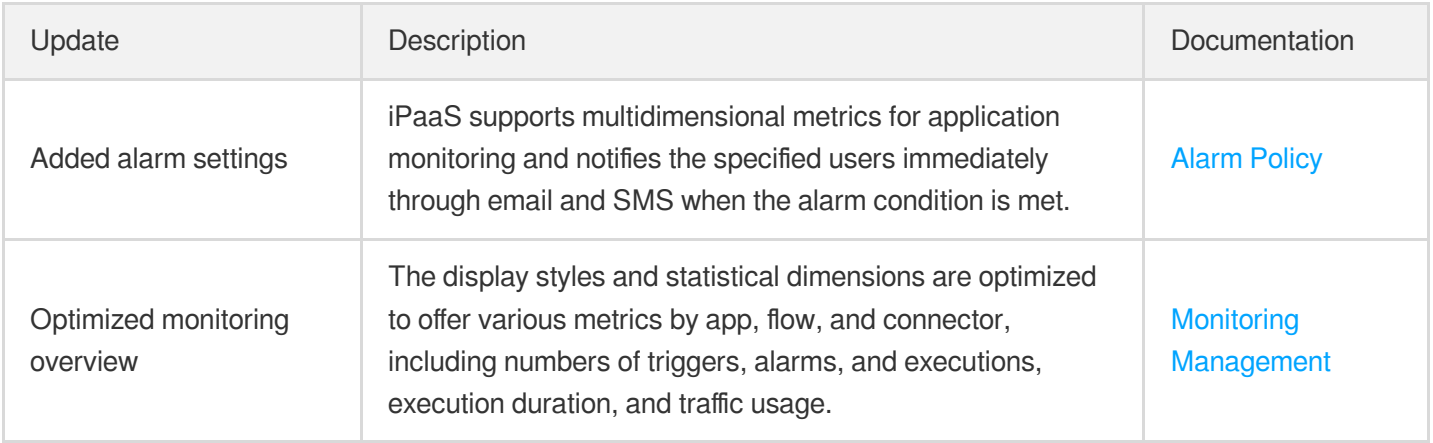

# August 2022

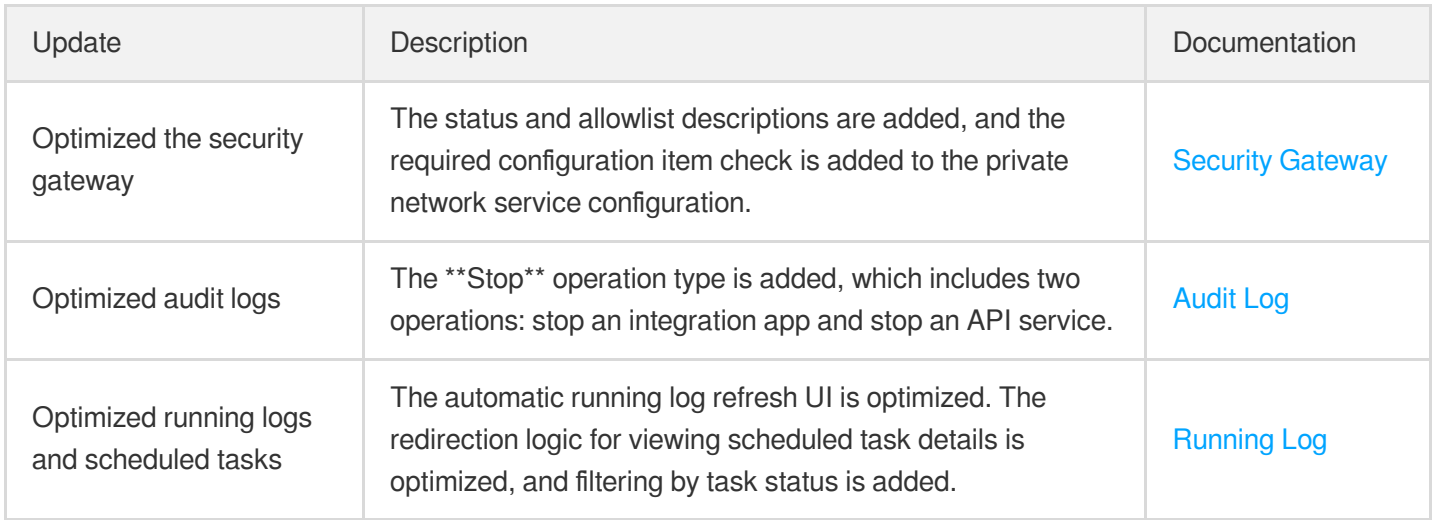

# July 2022

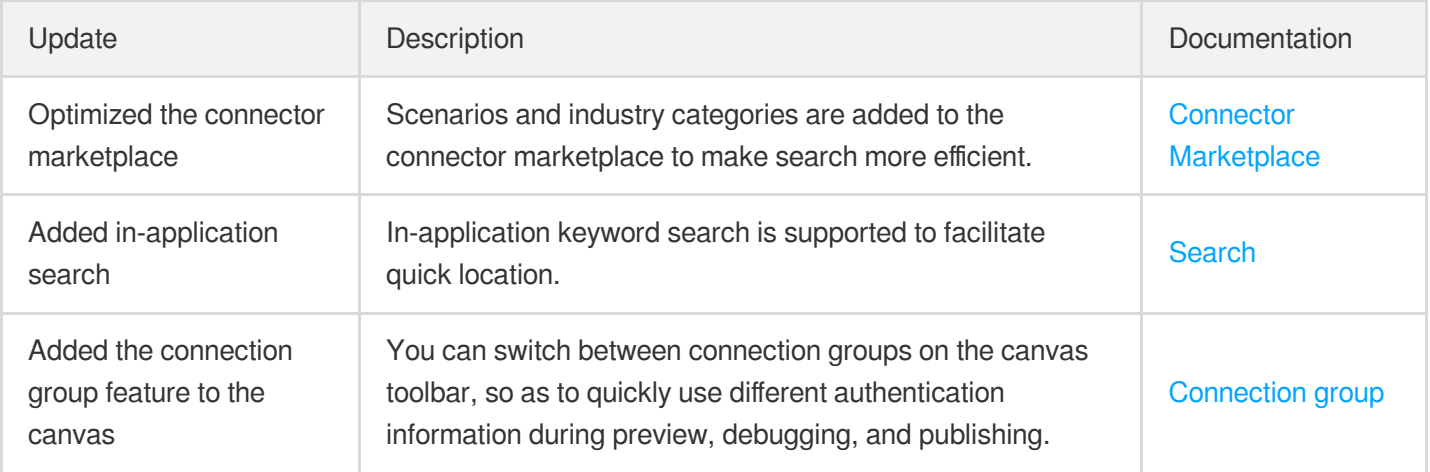

#### June 2022

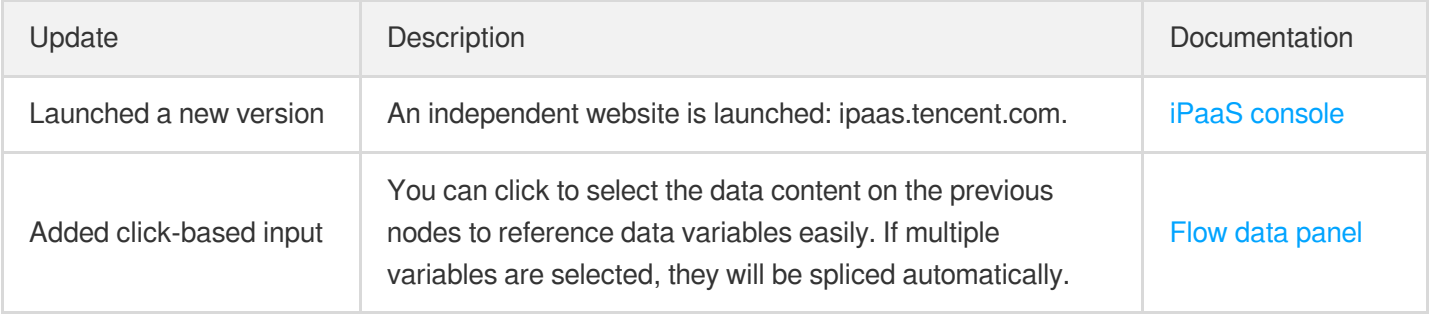

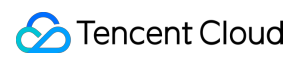

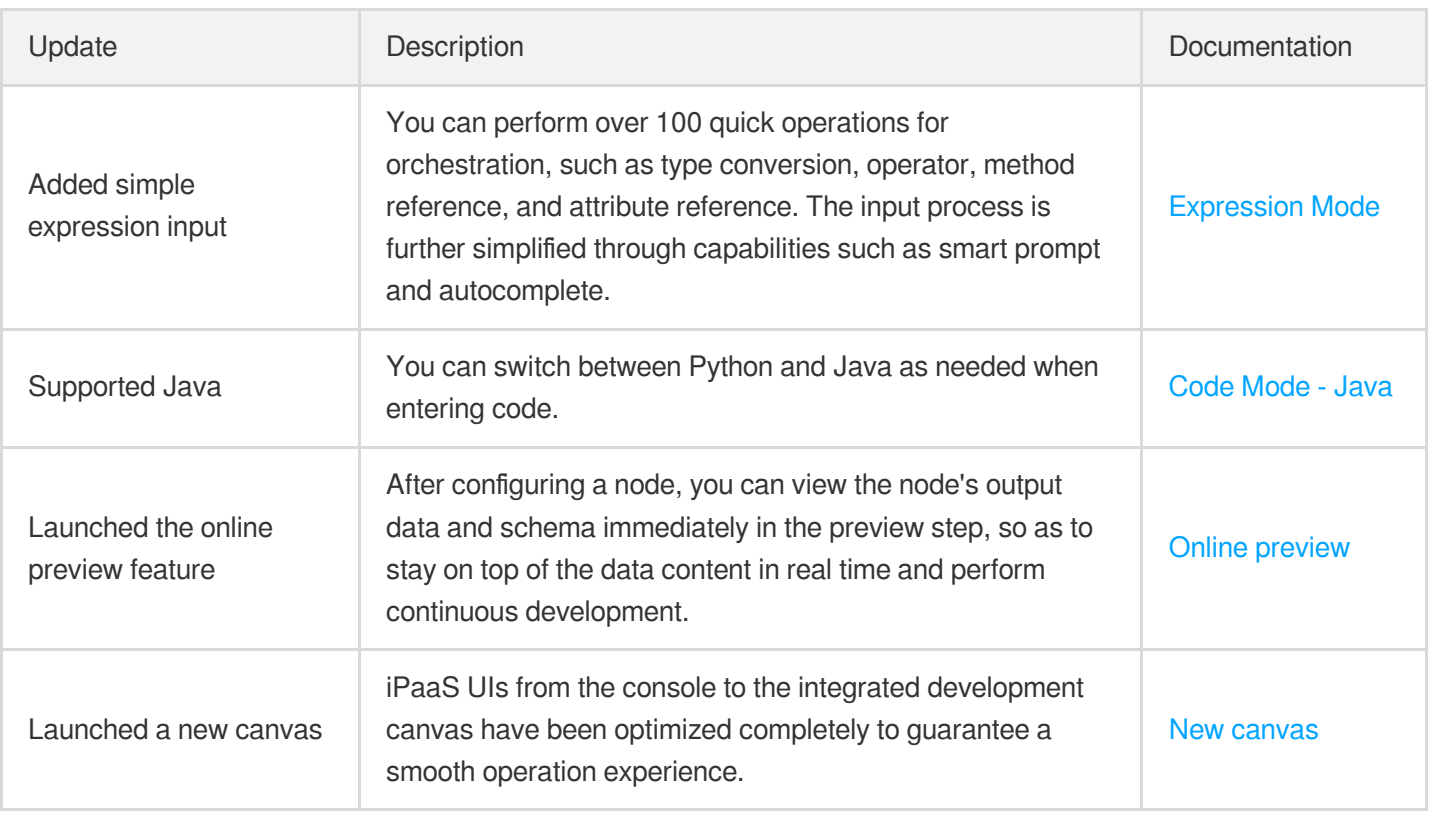

## May 2022

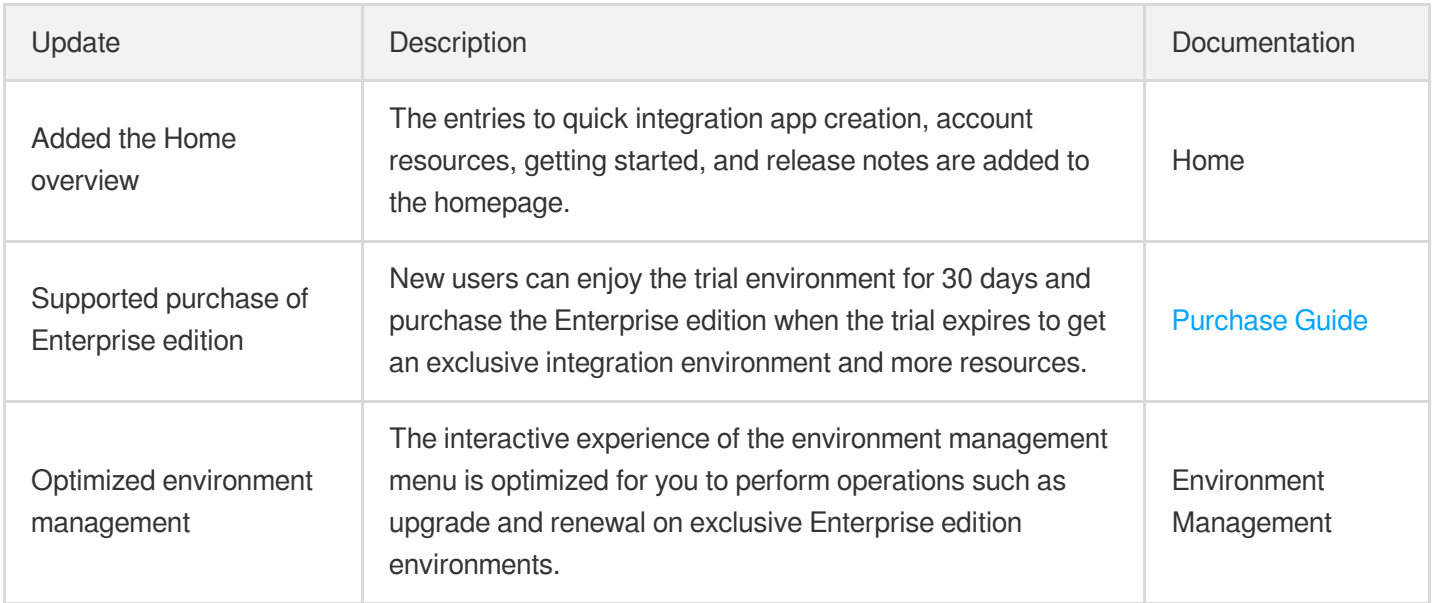

# April 2022

Update **Description** Description **Description** Description **District Community** Description

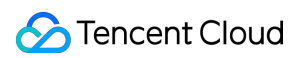

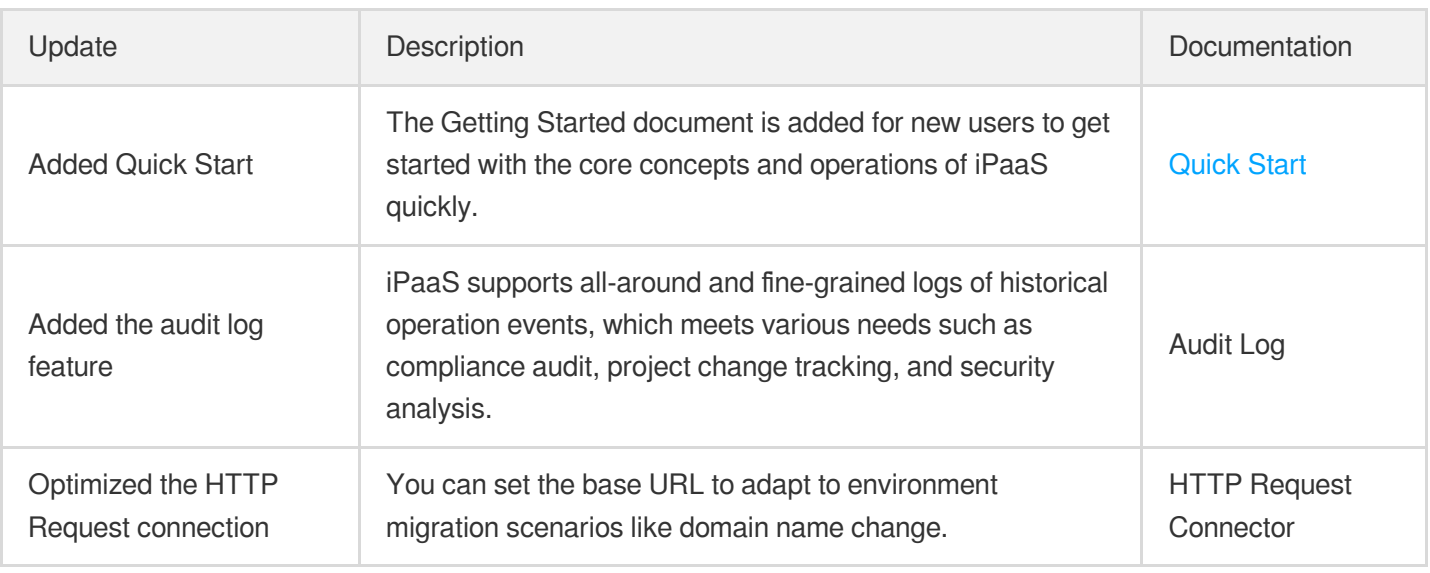

# March 2022

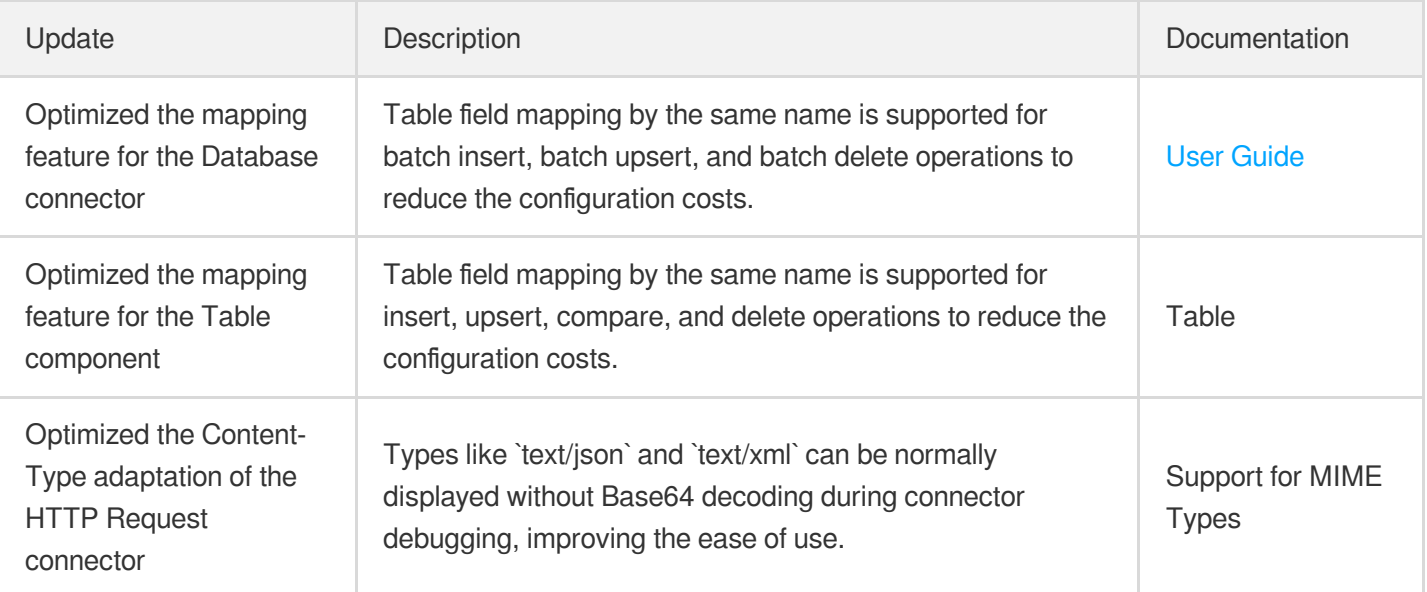

# February 2022

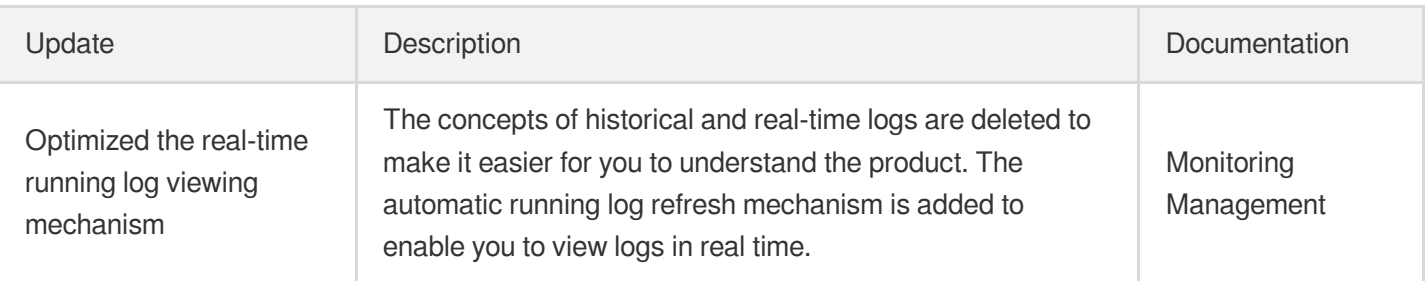

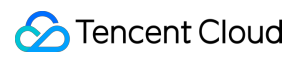

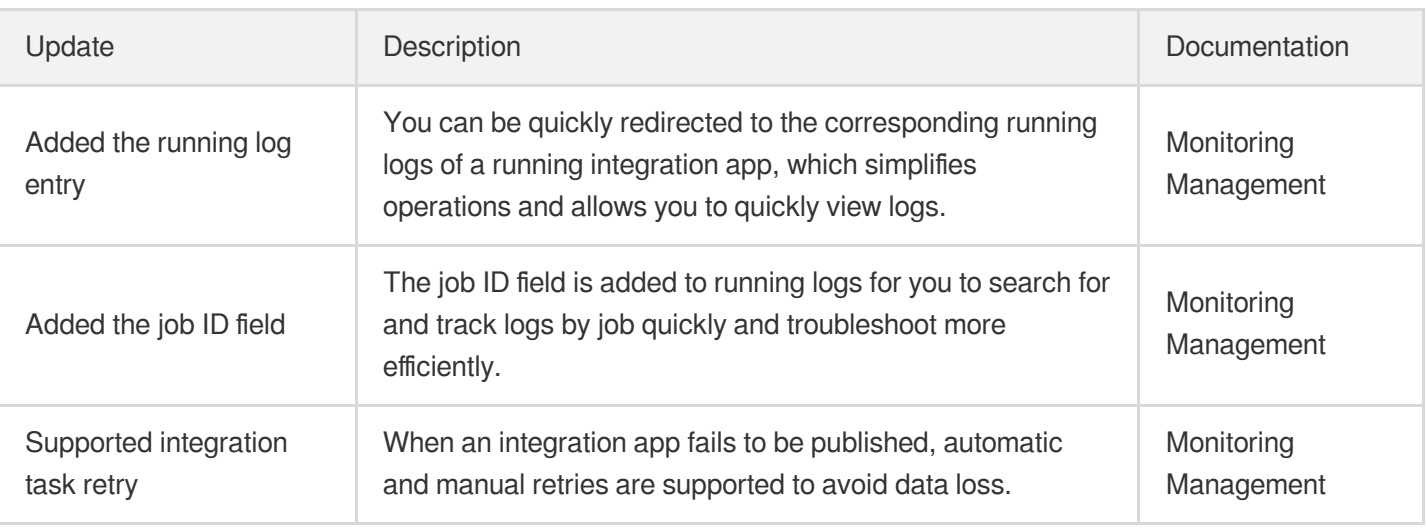

# January 2022

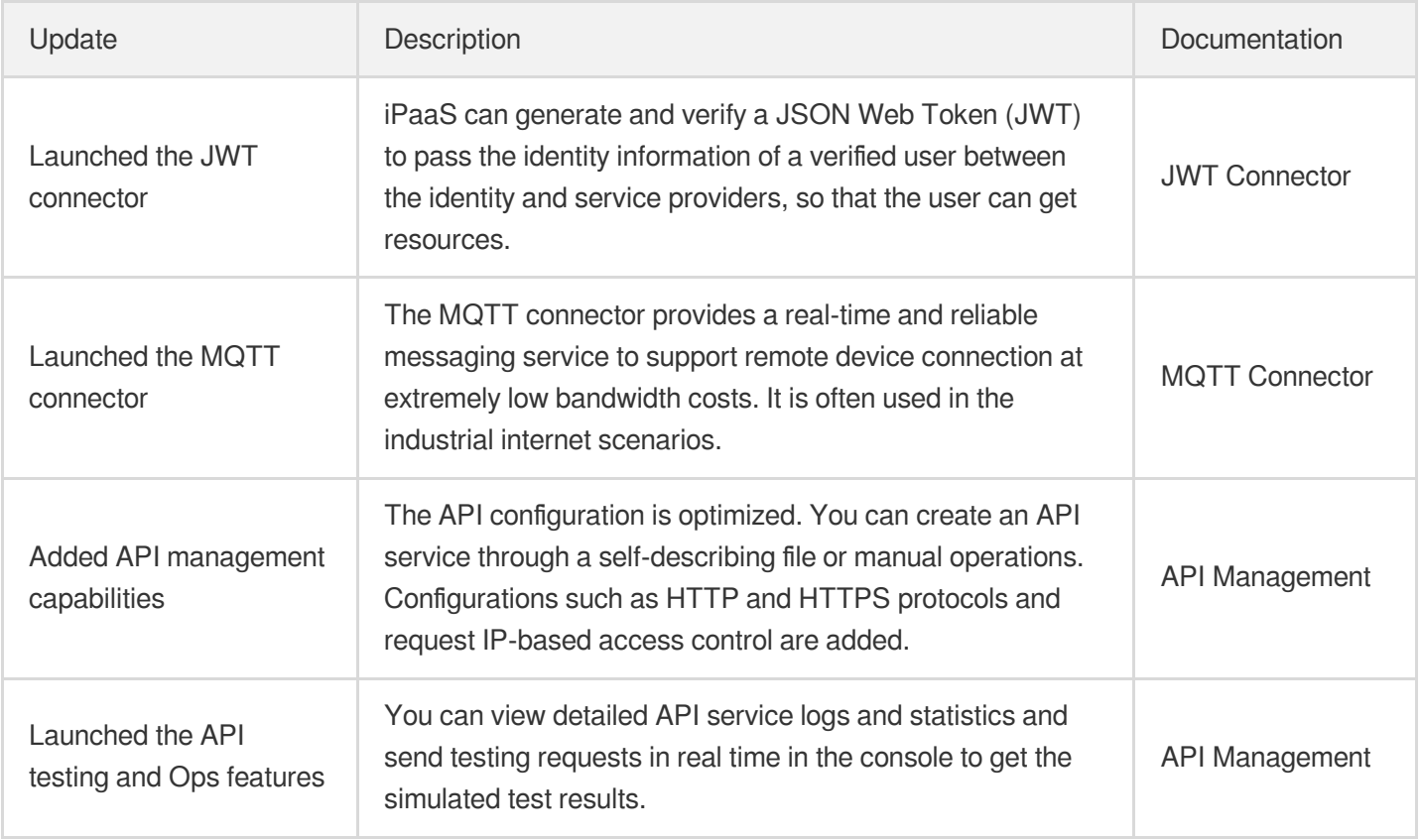

#### December 2021

Update **Description** Description **Description** Description **Documentation** 

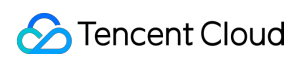

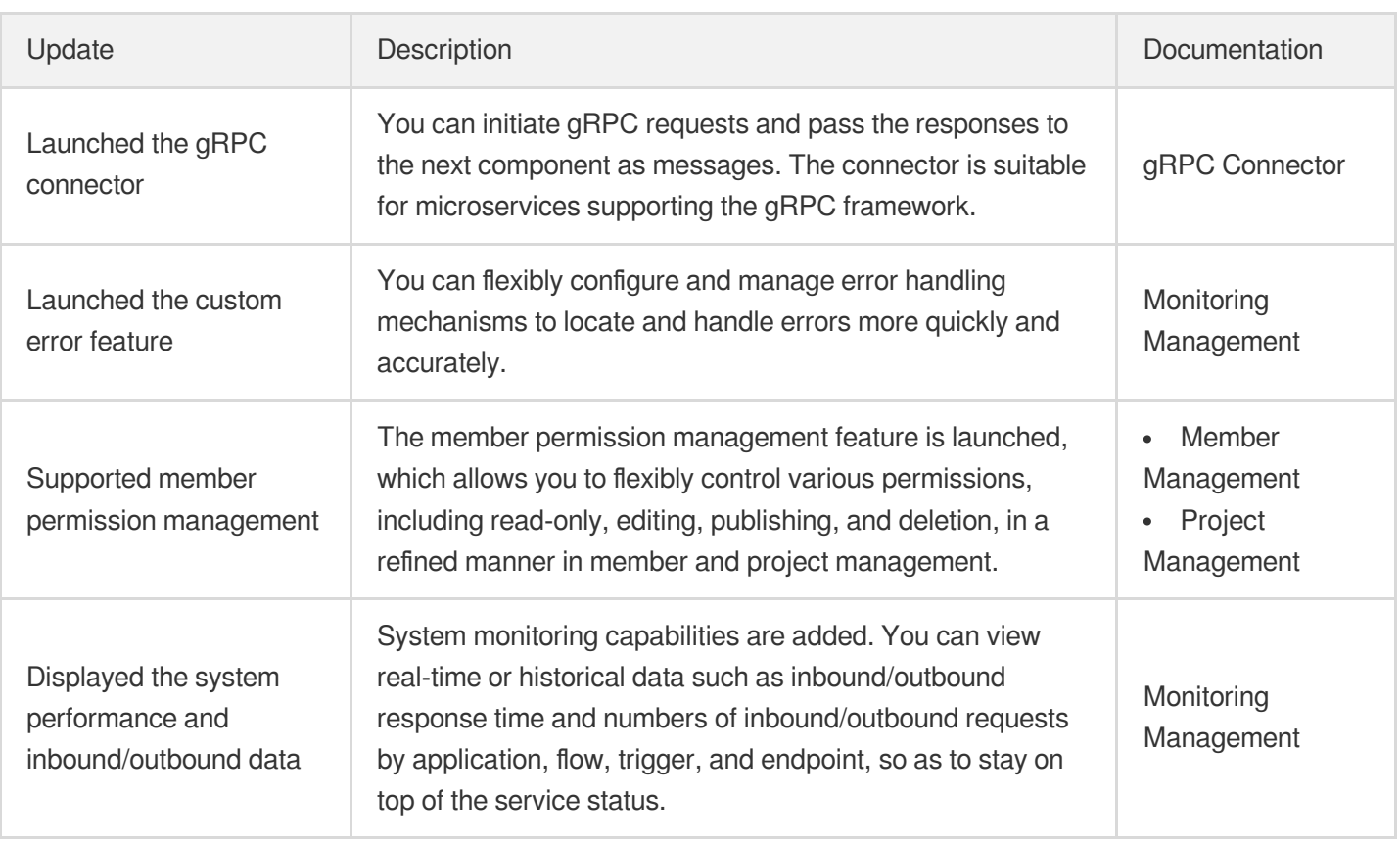

## November 2021

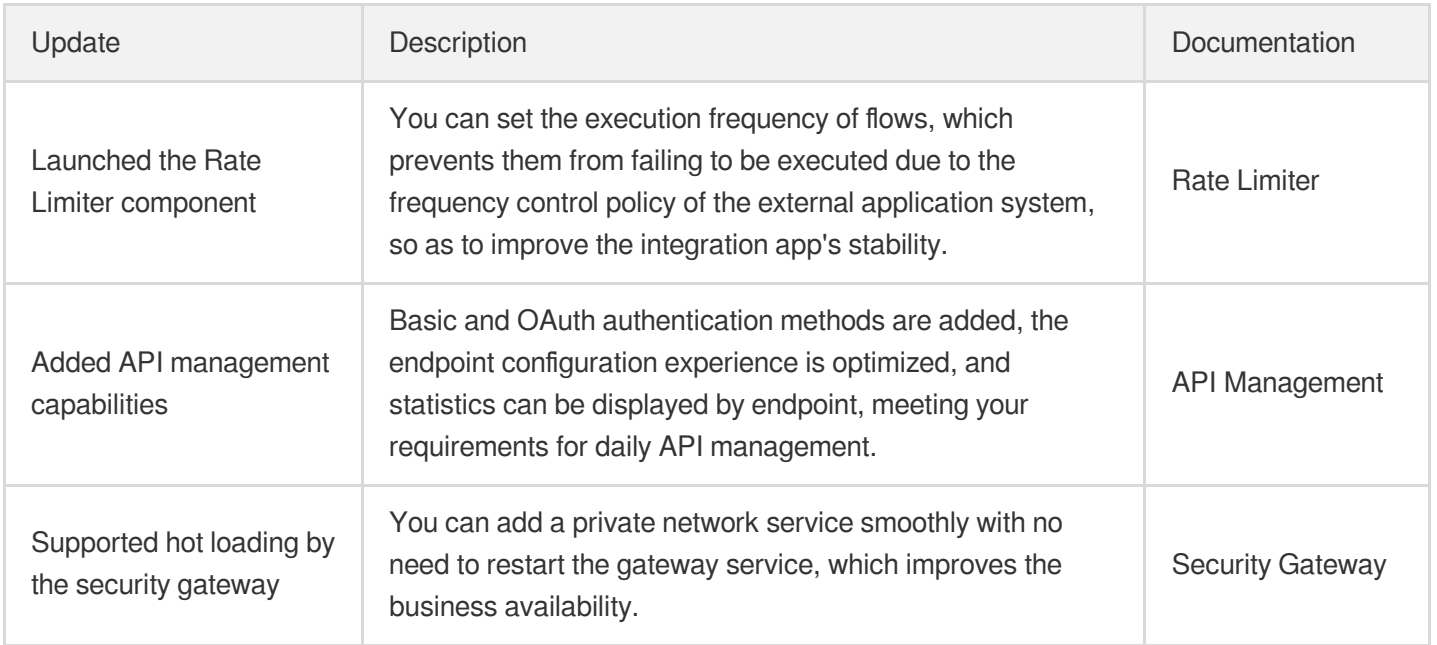

#### October 2021

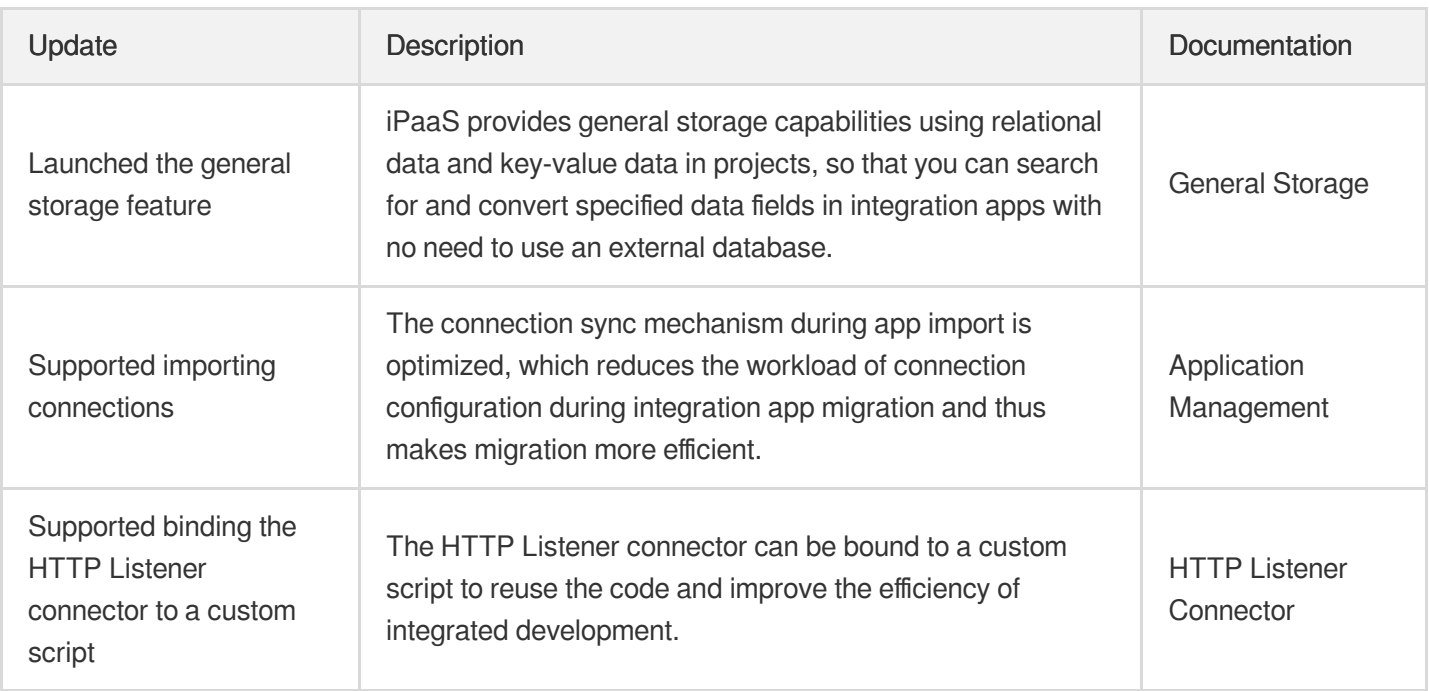

# September 2021

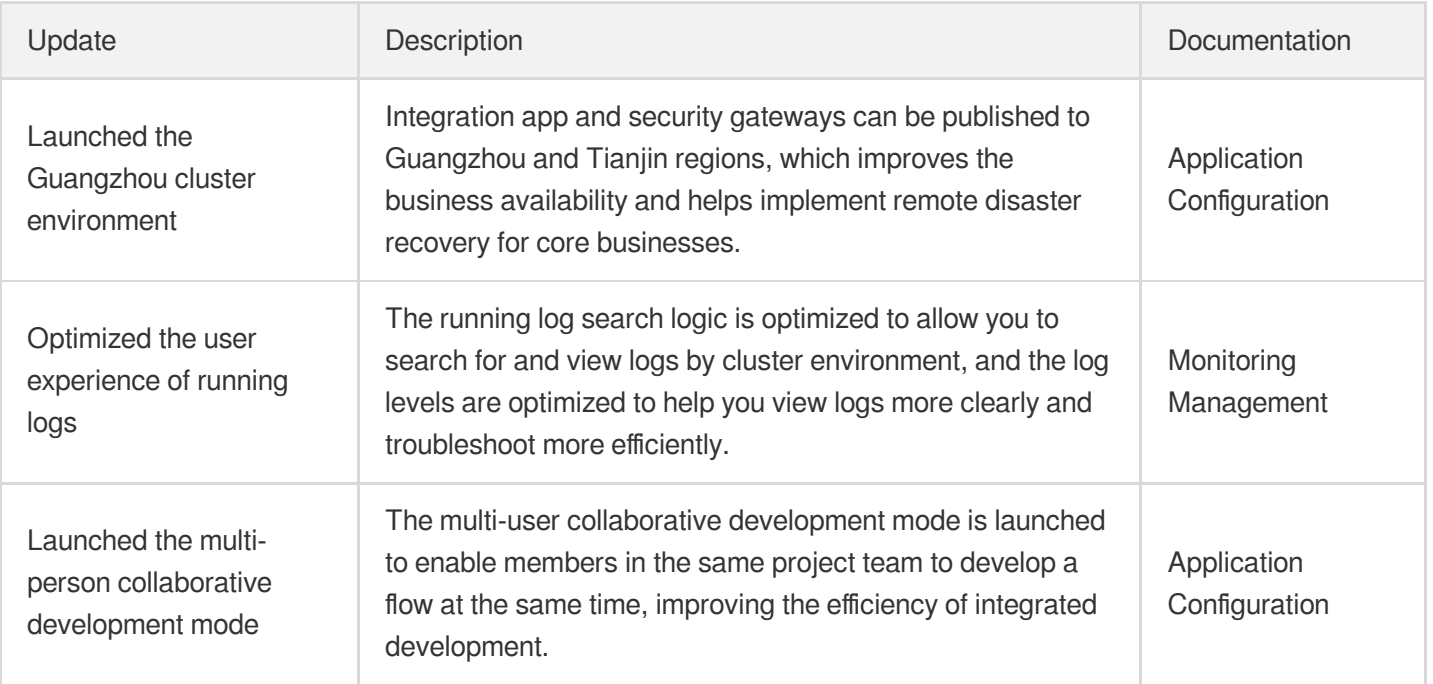